## 1.1 Some Basic Mathematical Models; Direction Fields

## Maple Setup

We'll need the **DEtools** package to make **DEplot** available. (Recall that green, underlined text is a hyperlink that opens Help pages, other Maple worksheets, or Internet sites.) DEplot graphs direction fields with solution curves. End the statement with a colon to suppress printing the entire list of routines in the **DEtools** package. We'll also use the  $D$  operator for differentiating functions and diff for differentiating expressions.

> with(DEtools):

## ▼ Problem 27

Draw a direction field for the given differential equation. Based on the direction field, determine the behavior of y as t approaches infinity. If this behavior depends on the initial value of y at  $t = 0$ , describe this dependency.

27.  $y' = te^{-2t} - 2y$ .

Define the differential equation, once more remembering that Maple requires us to use the full function expression  $y(t)$ . For variety, we'll use the derivative function  $diff$ , then y' is entered as  $diff(y(t), t)$ . (Remember, green text is a hyperlink that can lead to help pages.) Maple uses  $exp for$ the exponential function  $e^x$ .

> ode := diff(y(t), t) = t\*exp(-2\*t) -2\*y(t);  $ode := \frac{d}{1}$  $\frac{d}{dt} y(t) = t e^{-2t} - 2 y(t)$ 

> DEplot(ode, y(t), t=-3..6, y=-5..5);Now draw a direction field using **DEplot**.

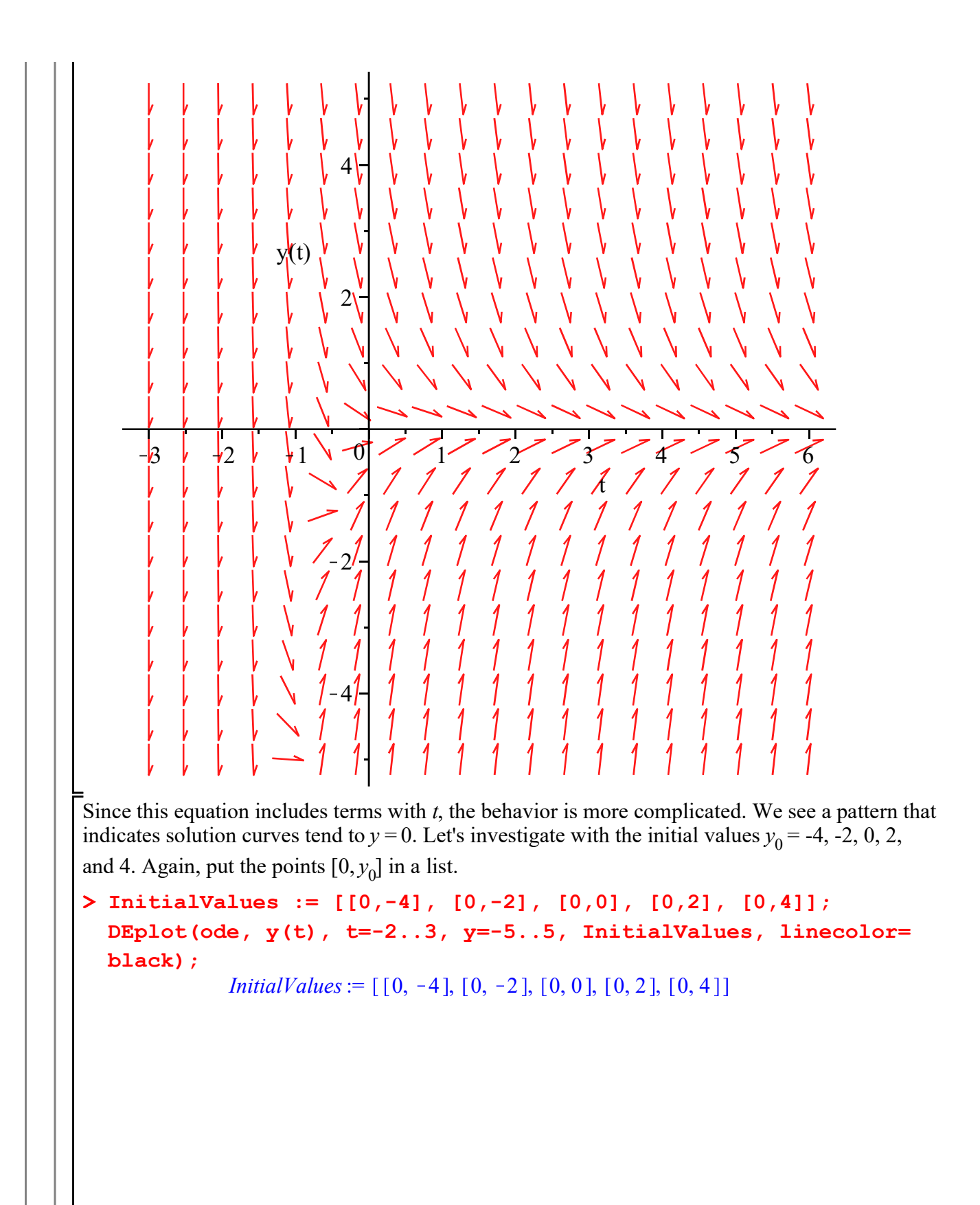

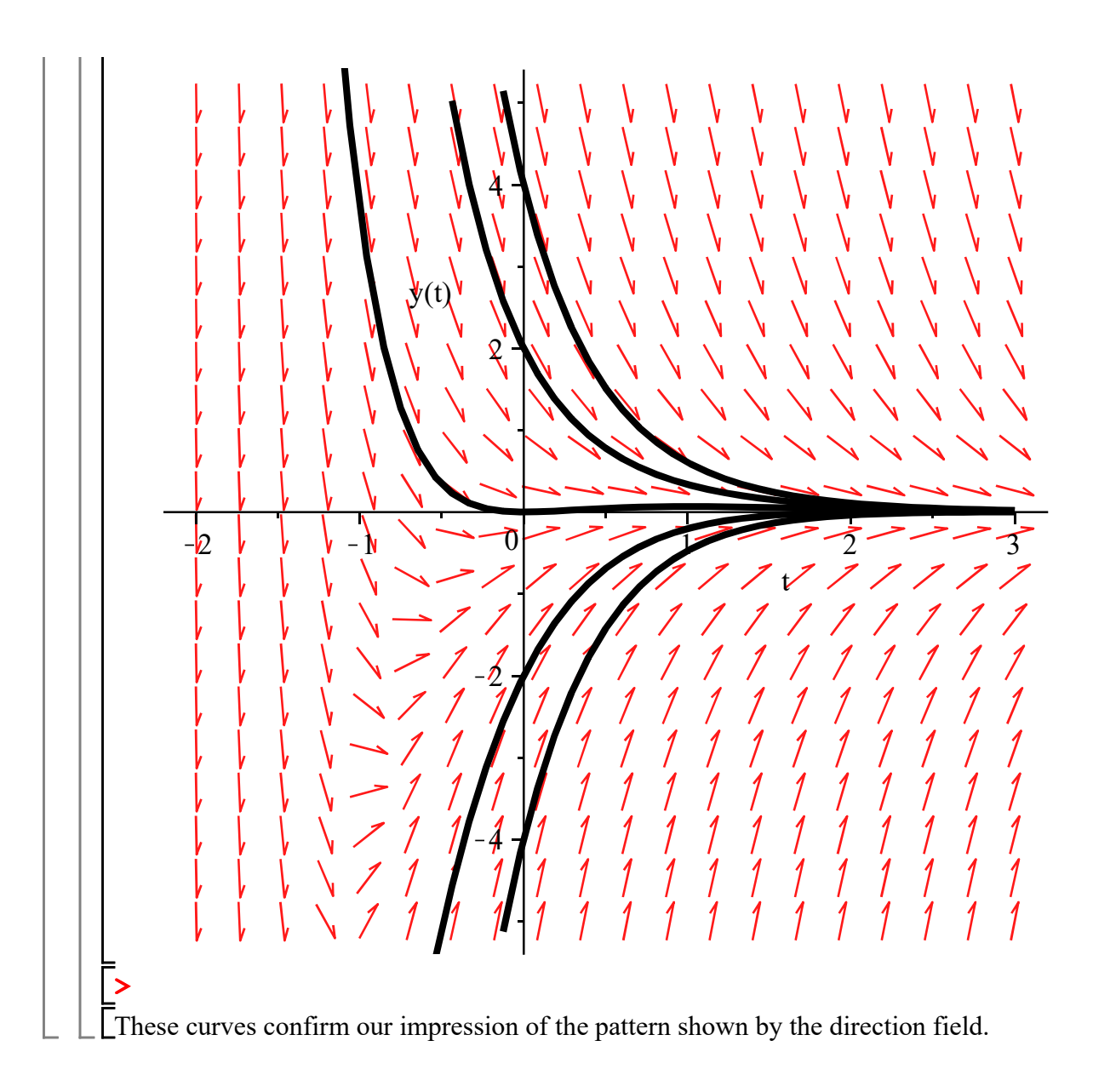